## **Kollisionen erkennen**

Clash calculation identifies a clash if the value by which two objects overlap exceeds the value you entered for the overlap tolerance.

## **To detect clashes**

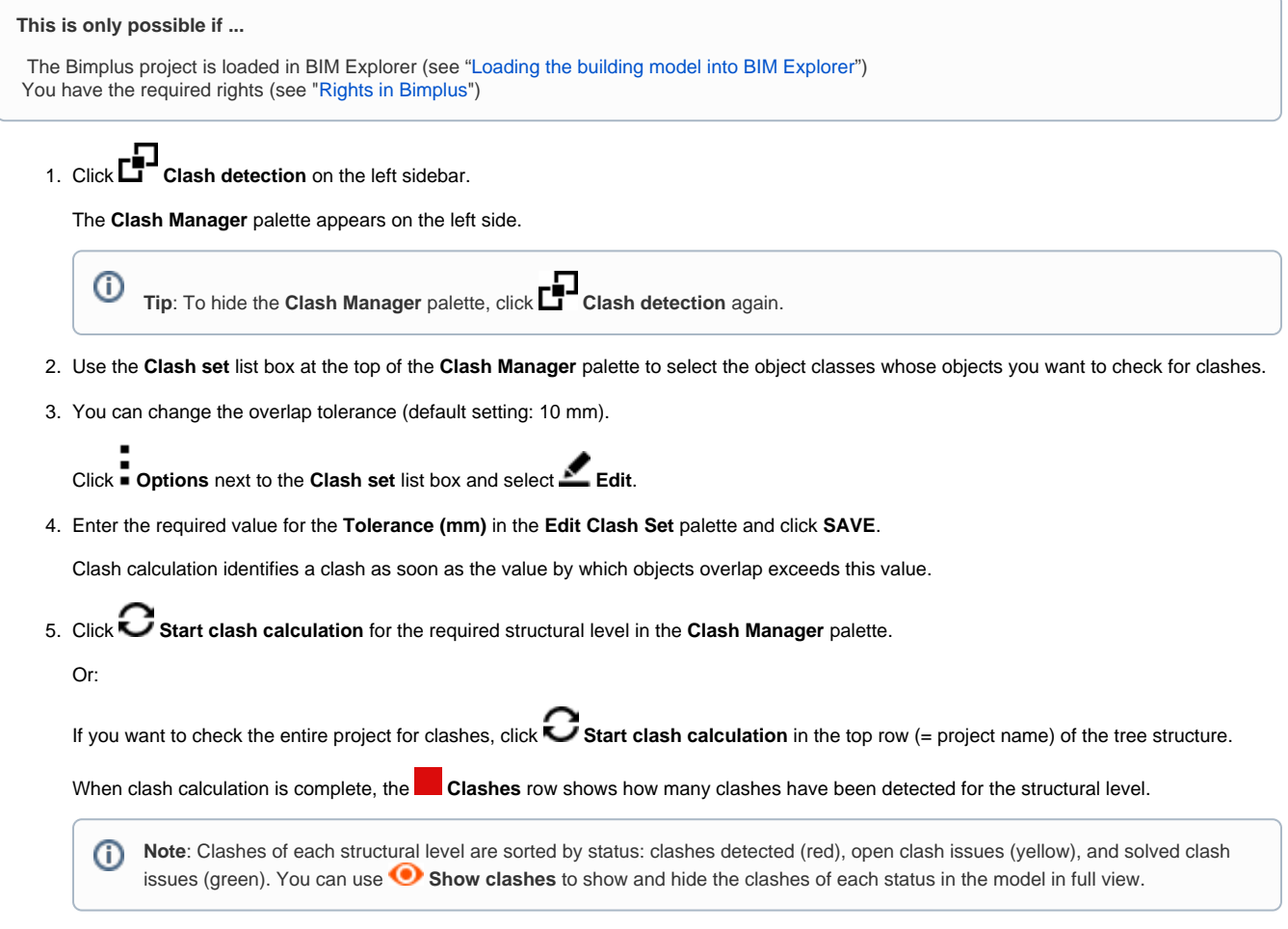

Back to top